# Discrétisation spatiale multidimensionnelle

Nous avons vu dans les documents précédents divers exemples de problèmes issus de la dynamique des fluides compressibles dans le cas d'une dimension d'espace. Dans le cas bi ou tridimensionnel, c'est à dire pour des problèmes issus de modèles physiques plus réalistes, nous devons adapter les idées précédentes. Diverses possibilités peuvent être envisagées et nous présentons ici quelques variantes de la méthode des volumes finis. Nous discutons d'abord du choix de la grille, présentons la version de base, dite au premier ordre, du schéma décentré, étudions ensuite la prise en compte de diverses conditions aux limites, présentons une adaptation multidimensionnelle de la méthode de van Leer qui permet d'étendre le schéma au second ordre de précision en espace. Enfin, nous proposons une méthode pour la discrétisation des flux visqueux.

### 1) Discrétisation en espace.

La loi de conservation

$$
(1.1) \qquad \frac{\partial W}{\partial t} \; + \; \sum_{j} \left[ \frac{\partial}{\partial x_j} F^j(W) \; + \; \frac{\partial}{\partial x_j} P^j(W, \, \nabla W) \right] \; = \; \Omega(W)
$$

Chapitre 2 du cours à l'Institut pour la Promotion des Sciences de l'Ingénieur [CDV92], septembre 1992. Traduction en "TEX" juillet 2003. Edition février  $2011$  ; 21 pages.

est discrétisée par la méthode des volumes finis. Nous découpons le domaine d'étude  $\Omega$  en cellules de contrôle K de sorte que deux cellules différentes ne se recouvrent pas :

 $(1.2)$  mes  $(K \cap L) = 0$ 

et imposons un choix de degrés de liberté lié aux valeurs moyennes des inconnues  $W$  sur les volumes de contrôle :

 $(1.3)$   $W_K =$ 1  $\mid K \mid$ Z K  $W(x) dx$ .

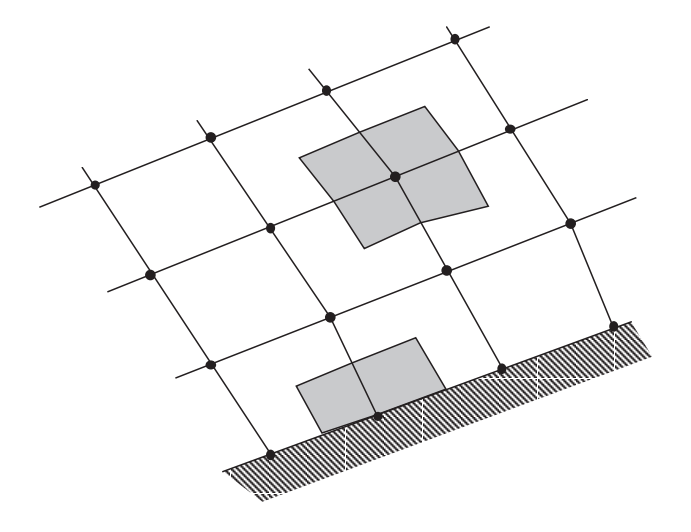

Figure 1 Maillage structuré. Volumes de contrôle (en grisé) associés aux sommets du maillage (cell vertex).  $\alpha$  maillage (cel

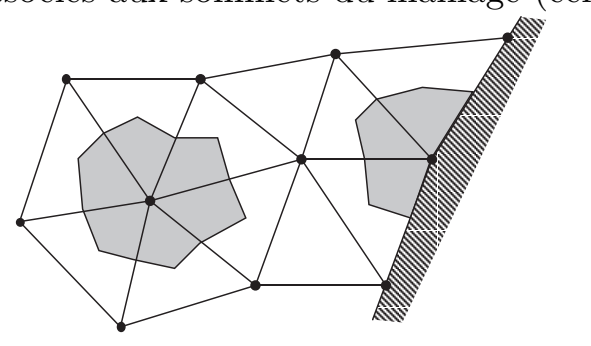

Figure 2 Maillage en triangles. Volumes de contrôle (en grisé) associés aux sommets du maillage (cell vertex).

Le choix du maillage et des volumes de contrôle laisse une grande liberté pour l'implémentation de la méthode. Si dans un premier temps nous nous limitons à des maillages satisfaisant aux contraintes classiques des maillages aux éléments finis (voir par exemple Ciarlet  $[Ci78]$ ), nous pouvons utiliser un maillage structuré régulier de type "différences finies" ou un maillage non

structuré classique en éléments finis, en triangles par exemple dans le cas de deux dimensions d'espace. Mais il faut ensuite définir les volumes de contrôle avec précision. Le premier choix est issu des habitudes de l'emploi des éléments  $P_1$  conformes et associe un volume de contrôle à chaque sommet du maillage. On parle alors de l'approche "cell vertex", illustrée aux figures 1 et 2. Dans le cas d'un maillage par des triangles, l'approche cell vertex a été popularisée par l'Inria dont les premiers travaux remontent à Vijayasundaram [Vi82].

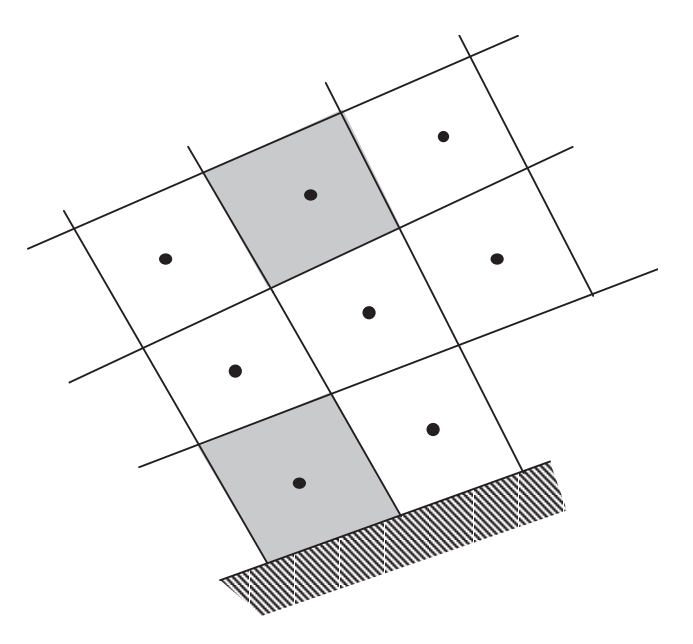

Figure 3 Maillage structuré. Volumes de contrôle (en grisé) identiques aux éléments du maillage (cell center).

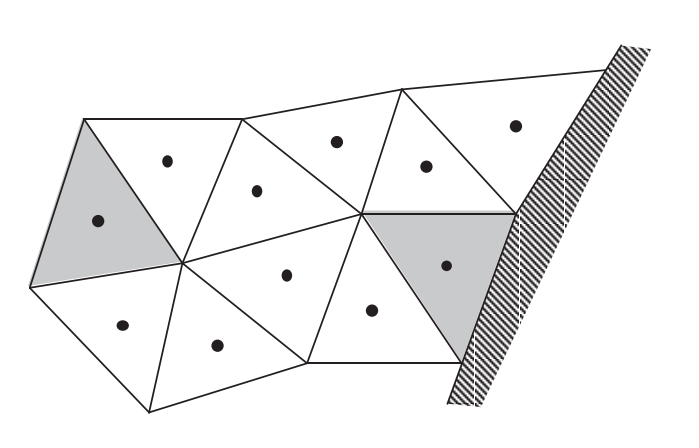

Figure 4 Maillage en triangles. Les volumes de contrôle coïncident avec les éléments du maillage (cell center).

Mais il est également naturel de considérer que les éléments du maillage sont également les volumes de contrôle de la méthode étudiée. On parle alors de

l'approche "cell center" et l'emploi de maillages structurés ou non est possible  $(figures 3 et 4)$ . Dans la cas de maillages structurés, cette approche "cell center" a été mise en œuvre à l'Onera par exemple par A. Lerat [Le81]. Pour une comparaison entre ces deux approches, on peut encore se référer à l'ouvrage classique de Roache  $[Ro72]$ . Notons enfin que les volumes de contrôle peuvent aussi être construits à partir de maillages ne satisfaisant pas les contraintes classiques des éléments finis, comme illustré à la figure 5.

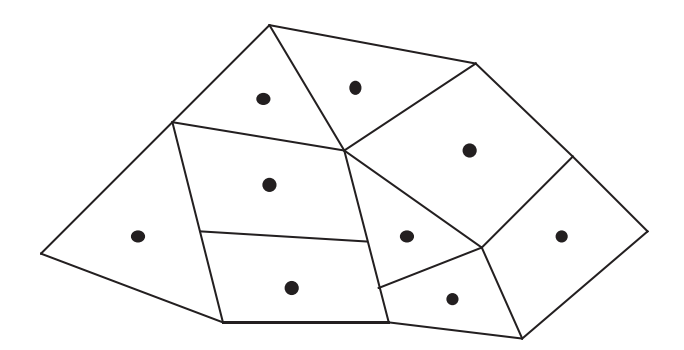

Figure 5 Volumes finis. Approche "cell center" pour un maillage ne satisfaisant pas aux contraintes des maillages "éléments finis".

Une fois donnés les degrés de liberté associés à la relation  $(1.3)$ , on définit la méthode numérique en introduisant d'abord un système différentiel pour les valeurs moyennes  $W_K$ . On obtient ce dernier en intégrant en espace l'équation aux dérivées partielles  $(1.1)$  dans le volume de contrôle K et en intégrant par parties les termes différentiels :

(1.4) 
$$
|K| \frac{dW_K}{dt} + \int_{\partial K} \left[ F(W) + P(W, \nabla W) \right] \bullet n \, d\gamma = |K| \Omega(W_K).
$$

Pour achever de définir la discrétisation en espace, il faut préciser le mode de calcul des flux approchés tant pour la partie liée au fluide parfait

(1.5) 
$$
F_a \cdot n_a = \Phi_a(\{W_L\})
$$
, *a* interface du maillage

que pour celle liée aux termes visqueux

(1.6) 
$$
P_a \bullet n_a = \Pi_a(\{W_L\}), \qquad a \text{ interface}
$$

puisque les termes de sources chimiques  $W_K$  ne sont fonction que du champ  $W_K$  dans la maille K donc ne posent pas de problème en ce qui concerne la discrétisation en espace. En reportant ces flux numériques dans la relation  $(1.4)$ et en notant  $|a|$  la mesure d'une interface entre deux volumes de contrôle, on peut écrire l'équation d'évolution de l'inconnue  $W_K$ :

$$
(1.7) \qquad \frac{\mathrm{d}W_K}{\mathrm{d}t} + \sum_{a \in \partial K} \frac{|a|}{|K|} \left[ \Phi_a + \Pi_a \right] - \Omega(W_K) = 0.
$$

Nous avons donc transformé l'équation aux dérivées partielles initiale (1.1) en un système différentiel à un nombre fini (mais grand) de degrés de liberté dont les inconnues sont uniquement les valeurs moyennes  $W_K$ . Il nous faut maintenant préciser le choix de la fonction de flux numérique  $(1.5)$  ou  $(1.6)$  puis intégrer en temps l'équation différentielle  $(1.7)$ , ce qui sera fait plus loin.

## 2) Conséquences de l'invariance par rotation.

Nous nous plaçons dans ce paragraphe dans le cas non visqueux et cherchons `a approcher une loi de conservation bidimensionnelle

$$
(2.1) \qquad \frac{\partial W}{\partial t} + \frac{\partial F}{\partial x} + \frac{\partial G}{\partial y} = 0
$$

et, pour fixer les idées, supposons qu'on résout les équations d'Euler de la dynamique des gaz, c'est à dire

$$
(2.2) \qquad W = (\rho, \rho u, \rho v, E)^{\dagger}.
$$

Nous nous donnons une interface entre deux cellules de contrôle (arête à deux dimensions d'espace, face à trois dimensions) de normale  $n_a$  séparant les cellules K et L. Nous cherchons une valeur approchée  $\Phi_a$  du flux dans la direction normale, c'est à dire de $\mathit{F} \; n_x + \mathit{G} \; n_y \;$  et supposons dans une première approche que ce flux approch´e est uniquement fonction de la direction normale de l'interface  $n_a$  et des états dans les deux mailles K et L:

(2.3)  $\Phi_a = \Phi(W_K, n_a, W_L).$ 

La fonction  $\Phi(\bullet, \bullet, \bullet)$  est appelée "fonction de flux numérique". Elle doit satisfaire à un certain nombre de propriétés. Tout d'abord, nous devons assurer la conservativité du schéma : quand on échange les rôles des mailles  $K$ et  $L$ , la direction normale change de signe, mais ce flux doit rester inchangé à ce changement de signe pr`es. Ceci se traduit par la relation

(2.4) 
$$
\Phi(W_K, n_a, W_L) + \Phi(W_L, -n_a, W_K) = 0.
$$

De plus si les états  $W_K$  et  $W_L$  sont égaux, la consistance du schéma numérique avec l'équation  $(2.1)$  à approcher impose la relation suivante :

(2.5) 
$$
\Phi(W_K, n_a, W_K) = F(W_K) n_a^x + G(W_K) n_a^y.
$$

Nous utilisons maintenant l'invariante par rotation des équations d'Euler de la dynamique des gaz. Si nous faisons une rotation du système  $(x, y)$  de coordonn´ees (l'analogue tridimensionnel s'obtient sans difficult´e), c'est `a dire si nous posons :

$$
(2.6) \qquad \begin{pmatrix} x' \\ y' \end{pmatrix} \ = \ R \begin{pmatrix} x \\ y \end{pmatrix}
$$

où la matrice de rotation  $R$ 

(2.7) 
$$
R = \begin{pmatrix} \cos \theta & -\sin \theta \\ \sin \theta & \cos \theta \end{pmatrix}
$$

est fixée indépendamment du point  $(x, y)$ , nous savons qu'en transformant le champ de vitesse de façcon analogue :

$$
(2.8) \qquad \begin{pmatrix} u' \\ v' \end{pmatrix} \ = \ R \begin{pmatrix} u \\ v \end{pmatrix}
$$

et en conservant à l'identique les valeurs des variables thermodynamiques

(2.9) 
$$
W' \equiv RW = (\rho, \rho u', \rho v', E)^{\dagger},
$$

les équations d'Euler qui décrivent l'évolution de  $W'$  dans le repère  $(x', y')$ sont exactement identiques à l'équation  $(2.1)$ , ce qu'on exprime par la relation

(2.10) 
$$
\frac{\partial W'}{\partial t} + \frac{\partial}{\partial x} F(W') + \frac{\partial}{\partial y} G(W') = 0.
$$

Cette propriété d'invariance doit se retrouver pour le flux numérique (2.3). Si nous tournons la normale  $n_a$  et les états  $W_K$  et  $W_L$  dans une même rotation R, le flux numérique est lui aussi affecté de la même rotation :

(2.11) 
$$
\Phi(RW_K, Rn_a, RW_L) = R\Phi(W_K, n_a, W_L).
$$

Nous remarquons maintenant qu'il est toujours possible de trouver une rotation  $R$  qui amène  $\sqrt{n_a}$  sur le premier vecteur de base  $e_1$  :

$$
(2.12) \qquad n_a = R^{-1} e_1.
$$

Nous pouvons alors évaluer le flux  $\Phi(W_K, n_a, W_L)$  selon la relation

(2.13) 
$$
\Phi(W_K, n_a, , W_L) = R^{-1} \Phi(RW_K, e_1, RW_L).
$$

Or le flux  $\Phi(W'_K, e_1, W'_L)$  au second membre de la relation (2.13) est une approximation du flux en  $x' = 0$  relatif au problème de Riemann suivant

(2.14) 
$$
\begin{cases} \frac{\partial W'}{\partial t} + \frac{\partial}{\partial x'} F(W') = 0 \\ W'(x', 0) = \begin{cases} W'_K, & x' < 0 \\ W'_L, & x' > 0. \end{cases}
$$

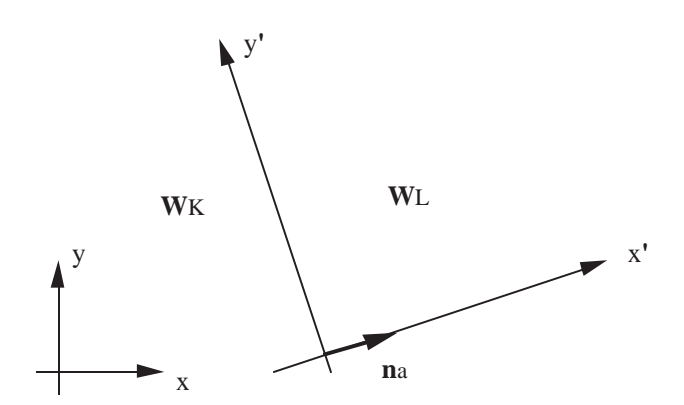

Figure 6 Problème de Riemann dans la direction normale.

comme illustré à la figure 6. Nous pouvons donc utiliser les résultats acquis au chapitre sur la résolution numérique du problème de Riemann. Le flux  $\overline{\Phi}(W'_K, \overline{W'_K})$  $e_1$  ,  $W'_L$  ) est égal au flux de la solution autosemblable (en  $\frac{x'}{t'}$  $\frac{x}{t'}$ ) du problème  $(2.14)$  comme le propose Godunov ou est approché par une relation simplifiée à la manière de Roe, Osher ou van Leer. Nous posons donc :

(2.15) 
$$
\Phi(W'_K, e_1, W'_L) = (F'_m, F'_{x'}, F'_{y'}, F'_e)^{\text{t}}
$$

pour mettre en évidence le flux de masse  $F'_m$ , d'énergie  $F'_e$  ainsi que les deux composantes du flux d'impulsion  $(F'_{x'}, F'_{y'})$ . Pour calculer les contributions analogues pour le flux  $(2.3)$  recherché, c'est à dire

(2.16) 
$$
\Phi(W_K, n_a, W_L) = (F_m, F_x, F_y, F_e)^t,
$$

il suffit d'appliquer la relation  $(2.13)$  qui conduit finalement à

$$
\begin{array}{lll}\n(2.17) & F_m = F'_m \\
(2.18) & F_e = F'_e\n\end{array}
$$

(2.19) 
$$
\begin{cases}\nF_x = \sin \theta \, F'_{x'} - \sin \theta \, F'_{y'} \\
F_y = \cos \theta \, F'_{x'} + \cos \theta \, F'_{y'}\n\end{cases}
$$

Nous venons de montrer que pour une interface de normale  $\,n_a\,$ qui sépare deux  $\epsilon$ tats  $W_K$  et  $W_L$ , on peut calculer un flux non visqueux (1.5) avec deux points de grille c'est à dire à l'aide des états  $W_K$  et  $W_L$  uniquement en utilisant l'invariance par rotation des équations d'Euler et un flux décentré monodimensionnel qu'on applique dans la direction de la normale à l'interface. Il importe maintenant de préciser ce qu'il convient de faire quand l'état  $W_L$  n'existe pas, c'est à dire au bord du domaine.

## 3) Conditions limites pour les équations d'Euler.

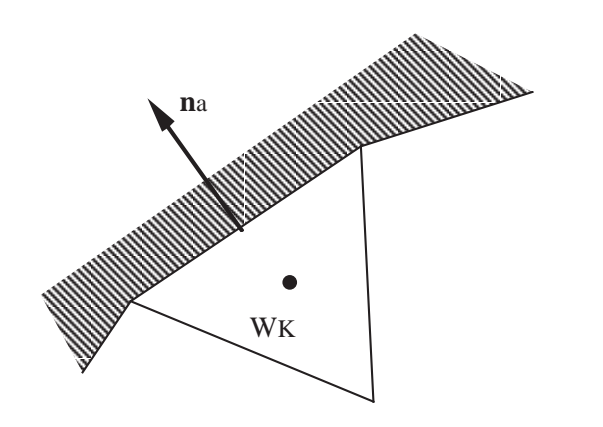

Figure 7 Volume de contrôle la frontière. La normale est orientée vers l'extérieur du domaine d'étude.

Nous étudions toujours dans ce paragraphe les équations d'Euler de la dynamique des gaz à deux dimensions d'espace et nous cherchons à évaluer le flux  $\Phi_a$  dans la direction normale  $n_a$  lorsque le volume de contrôle K borde la frontière du domaine d'étude (figure 7). Nous traitons en détail uniquement le cas de l'approche "cell center" puisque si l'on conserve un schéma de volumes finis dans dans l'approche "cell vertex", on se ramène à un bilan dans une demimaille (voir les figures  $1$  et  $2$ ) qui revient à évaluer un flux le long de la frontière comme dans le cas présent (voir les détails par exemple dans nos notes de cours Inria [Du88], second document de ce mémoire). Deux cas fondamentalement différents se présentent selon que l'élément de frontière est une paroi ou est au contraire une frontière fluide. Nous les détaillons dans la suite de ce paragraphe.

#### 3.1) Condition limite de paroi.

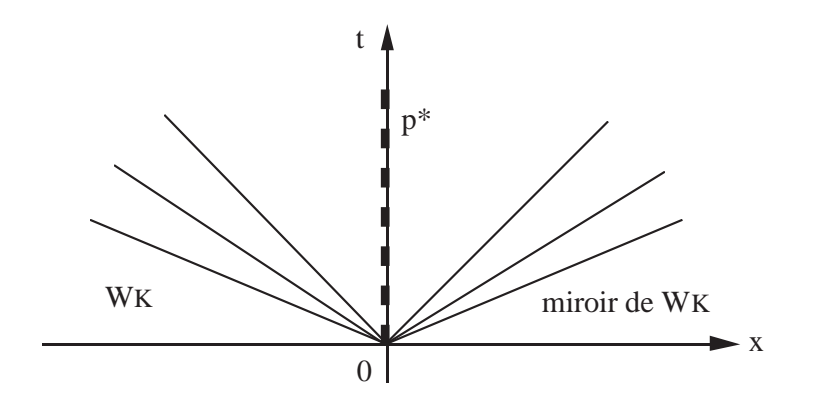

**Figure 8** Solution du problème de Riemann entre un état  $W_K$  et son état miroir.

La condition physique est une non-pénétration du fluide dans la paroi, ce qu'on exprime par la relation

$$
(3.1) \qquad u \bullet n \equiv u n^x + v n^y = 0.
$$

Le flux dans la direction normale est de la forme

(3.2) 
$$
F \bullet n = \begin{pmatrix} \rho u \bullet n \\ \left[ \rho (u \bullet n)^2 + p \right] n^x + \rho (u \bullet n) (u \bullet \tau) n^y \\ \rho (u \bullet n) (u \bullet \tau) n^x + \left[ \rho (u \bullet \tau)^2 + p \right] n^y \\ (E + p) u \bullet n \end{pmatrix}
$$

où  $(u \cdot \tau)$  désigne la vitesse dans la direction tangente :

$$
(3.3) \qquad u \bullet \tau = -u n^y + v n^x.
$$

Compte tenu de l'hypothèse  $(3.1)$ , l'expression  $(3.2)$  se simplifie en

(3.4) 
$$
F \bullet n = (0, p^* n^x, p^* n^y, 0)^t
$$

où  $p^*$  représente la pression à la paroi. Il s'agit donc de déterminer cette pression en fonction des états  ${W_L}$  du fluide discret. Le plus naturel (et c'est la solution classique !) consiste à déterminer le flux (3.4) à l'aide d'une part d'un état miroir  $\widetilde{W}_{K}$  de l'état  $W_{K}$  et d'autre part en utilisant une fonction de flux décentrée vue précédemment. Nous choisissons l'état  $W_K$  avec la même densité, la même  $\phi$ énergie interne et la même vitesse tangentielle que l'état  $W_K$  mais avec une vitesse normale opposée :

(3.5) 
$$
\widetilde{W_K} = (\rho, \rho(u-2(u\bullet n)n^x), \rho(v-2(u\bullet n)n^y), E)^{\dagger}.
$$

Si on résout le problème de Riemann dans la direction normale (second paragraphe) entre ces deux états, on constate (voir par exemple la figure 8) qu'on a :

(3.6) 
$$
\Phi(W_K, n_a, \widetilde{W_K}) = (0, p^* n^x, p^* n^y, 0)^{\text{t}}
$$

 $c$ 'est à dire un flux de la forme  $(3.4)$ . Cette propriété demeure si, au lieu d'utiliser une fonction de flux décentrée exacte on résout le problème de Riemann à l'aide d'une approximation proposée par Roe, Osher ou van Leer. Le cas d'une paroi solide est donc complètement résolu par les relations  $(3.5)$   $(3.6)$ .

#### 3.2) Frontière fluide.

Ce cas est moins simple que le précédent et nous suivons pour l'essentiel notre exposé du cours Cea-Edf-Inria [Du88]. Nous distinguons divers cas particuliers importants dans la pratique que le lecteur pourra facilement généraliser pour ses propres besoins.

### Etat imposé.

En aérodynamique externe par exemple, on connait l'état  $W_{\infty}$  "à l'infini" amont ou aval. Il est donc naturel, après avoir choisi la frontière du domaine suffisamment lointaine, de modéliser l'extérieur du domaine de calcul par cet état constant  $W_{\infty}$ ; on dispose alors d'un état de l'autre côté de l'interface frontière et le flux numérique s'en déduit simplement par résolution d'un problème de Riemann :

$$
(3.7) \qquad \Phi_a = \Phi(W_K, n_a, W_\infty).
$$

### • Sortie supersonique.

En aérodynamique interne on étudie souvent des tuyères en régime amorcé avec un écoulement supersonique en sortie. Il est alors en général admis qu' "il n'y a pas de condition limite" dans un tel cas. Nous préférons exprimer que le flux est obtenu par simple extrapolation à l'aide de l'état  $W_K$ :

$$
(3.8) \qquad \Phi_a = F(W_K) \bullet n_a \ .
$$

Mais cette approche n'est pas entièrement satisfaisante dans le cas d'un régime transitoire où l'état  $W_K$  peut ne pas correspondre à une sortie supersonique, comme nous l'avons montré dans [Du88]. En effet, si nous supposons

$$
(3.9) \qquad u_K \bullet n_a \ \leq \ c_K \ ,
$$

alors l'état  $W_K$  ne correspond pas à une sortie supersonique. Il convient alors de revenir à une étude en termes d'ondes non linéaires grâce au problème de Riemann. On relie dans l'espace des états la donnée  $W_K$  à l'ensemble  $\mathcal{M}_+$  des  $\acute{e}$ tats qui vérifient la condition à la limite :

$$
(3.10) \qquad \mathcal{M}_+ = \{W, u \bullet n_a > c\}
$$

en utilisant une 1-onde de détente. L'état  $W^*$  intersection de la 1-onde issue de  $W_K$  et du bord de  $\mathcal{M}_+$  est sonique et peut être calculé sans difficulté à partir des relations  $(1.99)$  et  $(1.100)$  du chapitre précédent. Le comportement de la condition de sortie supersonique dans ce cas est illustré à la figure 9. Le flux frontière est donc alors simplement calculé grâce à la relation

$$
(3.11) \qquad \Phi_a = F(W^*) \cdot n_a \; .
$$

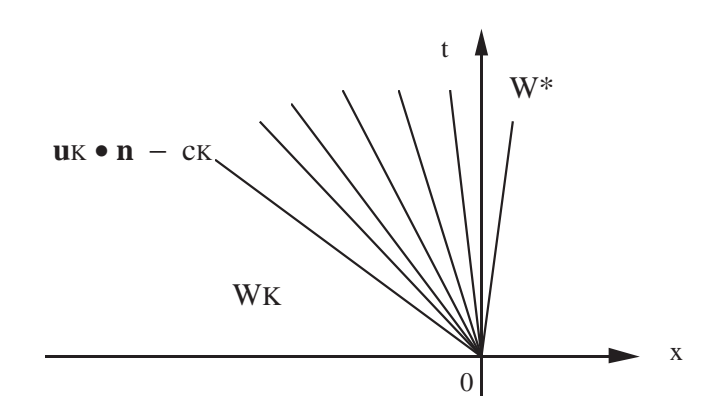

**Figure 9** Sortie supersonique dans le cas où l'état  $W_K$ ne satisfait pas la condition limite.

#### Sortie subsonique de pression imposée.

Dans ce cas, on ne dispose que de la donnée de la pression statique  $P$ de sortie, comme dans le cas d'un écoulement qui débouche dans l'atmosphère par exemple. On a en général à envisager une sortie subsonique et l'étude du problème linéarisé montre qu'une seule condition limite unique est nécessaire et suffisante pour aboutir à un problème bien posé car il y a une et une seule caractéristique entrante dans le domaine d'étude. Pour calculer le flux à la frontière, nous suivons la même approche que celle décrite ci-dessus. Nous introduisons la variété limite

$$
(3.12) \qquad \mathcal{M}_P = \{W, p = P\}
$$

et nous posons un problème de Riemann partiel entre l'état  $W_K$  dans la cellule qui borde la frontière et la variété limite  $\mathcal{M}_P$ . Nous déterminons l'état  $W^*$  intersection entre la 1-onde issue de  $W_K$  et l'ensemble  $\mathcal{M}_P$ . Une projection dans le plan (vitesse, pression) de cette étude est présentée à la figure 10. Nous calculons finalement le flux à la frontière en allant chercher la solution du problème de Riemann posé par les états  $W_K$  et  $W^*$ :

(3.13) 
$$
\Phi_a = \Phi(W_K, n_a, W^*) .
$$

Nous remarquons également que la pression de l'état solution du problème de Riemann posé en  $(3.13)$  peut ne pas être égale à la donnée P quand des ondes fortement non linéaires sont en présence !

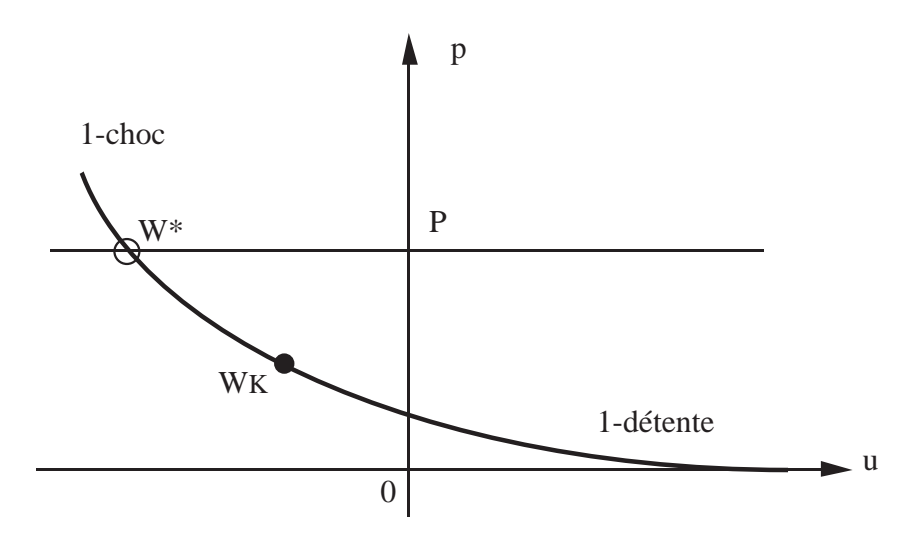

Figure 10 Condition limite de pression imposée. Analyse dans le plan (vitesse, pression).

Entrée subsonique de type réservoir.

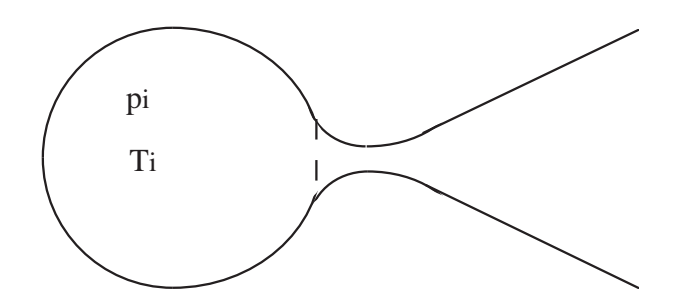

Figure 11 Entrée subsonique de type réservoir suivie d'une tuyère de de Laval.

Ayant à calculer un écoulement dans une tuyere convergente-divergente de de Laval, on connait en général la pression génératrice  $p_i$  et la température génératrice  $T_i$  du gaz au repos comme illustré à la figure 11. Entre cet état bien défini et l'état à l'entrée dans la tuyère le gaz se détend de façon isentropique en conservant son enthalpie. Nous introduisons dons l'enthalpie H et l'entropie S de l'état de pression génératrice  $p_i$  et de température  $T_i$ . Pour un gaz parfait polytropique de constante égale à  $r (p = \rho r T)$ , nous avons :

(3.14) 
$$
\begin{cases} H = \frac{\gamma}{\gamma - 1} r T_i \\ S = r^{\gamma} p_i^{1 - \gamma} T_i^{\gamma}. \end{cases}
$$

Nous nous donnons également la direction  $\theta$  du vecteur vitesse en entrée. L'entrée subsonique de ce type est donc entièrement déterminée par la donnée de l'enthalpie totale H, de l'entropie S et de l'angle θ. Nous introduisons donc la variété limite

(3.15) 
$$
\mathcal{M}_{H, S, \theta} = \left\{ W, \quad u^2 + v^2 + \frac{\gamma}{\gamma - 1} \frac{p}{\rho} = H, \frac{p}{\rho^{\gamma}} S, v = u \, \text{tg}\theta \right\}.
$$

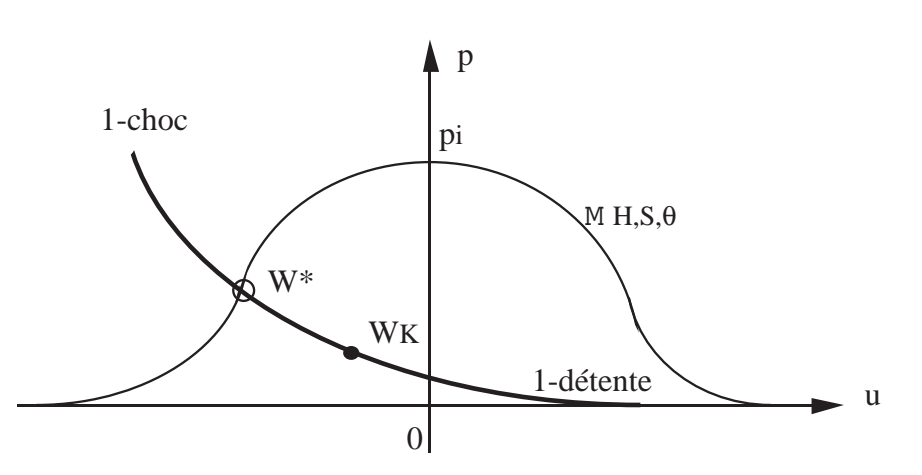

Figure 12 Condition limite d'entrée subsonique de type réservoir. Analyse dans le plan vitesse-pression.

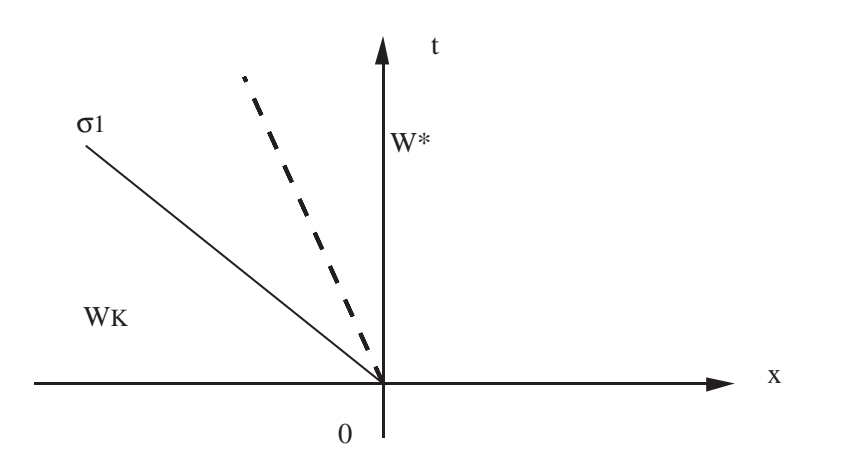

Figure 13 Condition limite d'entrée subsonique de type réservoir. Solution du problème de Riemann partiel associé.

Nous recherchons l'intersection  $W^*$  de la 1-onde issue de l'état  $W_K$  avec l'ensemble  $\mathcal{M}_{H, S, \theta}$ . Dans le plan (vitesse, pression), l'ensemble des états admissibles prend la forme d'une courbe en cloche (figure 12) et nous pouvons construire l'état intersection  $W^*$ . Le détail de ce calcul dans le cas où l'on utilise le flux d'Osher est présenté dans le rapport  $[Du87]$ . Le flux limite est ensuite calculé par résolution du problème de Riemann entre les états  $W_K$  et  $W^*$ :

(3.16)  $\Phi_a = \Phi(W_K, n_a, W^*)$ 

et la solution dans l'espace-temps de ce problème est illustrée à la figure 13.

• Entrée subsonique de type jet.

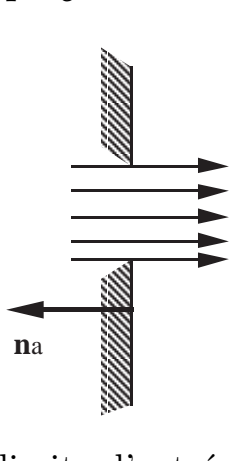

Figure 14 Condition limite d'entrée subsonique de type jet.

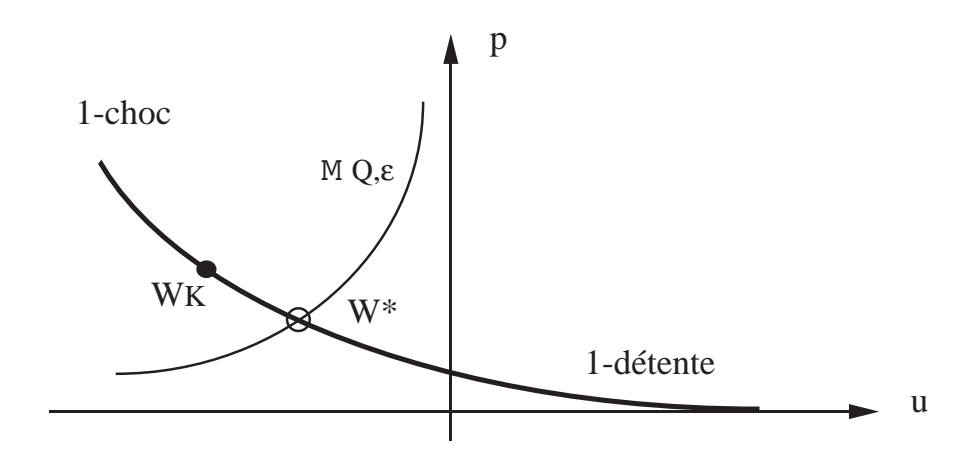

Figure 15 Condition limite d'entrée subsonique de type jet. Etude dans le plan (vitesse, pression).

Dans ce cas, le fluide entrant est normal à la frontière (pour simplifier l'exposé, c.f. figure 14), sa température T donc son énergie interne  $\epsilon$  est donnée ainsi que son débit  $Q$  (négatif par convention vu l'orientation de la normale à la frontière). Nous introduisons encore un ensemble d'états admissibles à la limite : (3.17)  $M_{Q,\epsilon} = \{W, \rho u = Q, e = \epsilon\}$ et le flux limite est encore calculé à l'aide de la relation  $(3.16)$ , les ondes entrantes dans le domaine de calcul ont encore l'allure donnée à la figure 13, mais l'état intersection  $\,W^*\,$  appartient à l'ensemble  $\,\mathcal{M}_{Q,\,\epsilon}\,$  et est par ailleurs sur la 1onde issue de l'état frontière  $W_K$ . L'analyse dans le plan (vitesse, pression) est proposée à la figure 15.

## 4) Une variante de la méthode de van Leer.

Nous détaillons dans ce paragraphe la mise en œuvre multidimensionnelle du schéma "Multidimensional Upwindcentered Scheme for Conservation Laws" de van Leer  $[vL79]$ . Diverses variantes existent selon qu'on opère en maillage structuré ou non et selon le choix de degrés de liberté aux sommets du maillage ou au centre de gravité des éléments. Dans le cas d'un maillage structuré à variation régulière de la taille des mailles (figures 1 et 3), on est essentiellement ramené au cas monodimensionnel, ainsi qu'il a été développé par Borrel-Montagné [BM85] lors de l'élaboration du code de calcul Flu3c. On note par  $z$  une "variable" primitive", c'est à dire la densité, une composante de la vitesse ou la pression :

(4.1)  $z \in {\rho, u, v, p}$  (variables primitives)

et au lieu de calculer le flux d'interface en  $(i+1/2, j)$  entre les mailles de numéros  $(i, j)$  et  $(i+1, j)$ , on utilise deux états extrapolés  $W^-_{i+1/2, j}$  et  $W^+_{i+1/2, j}$  de part de d'autre de cette interface. Cette interpolation non linéaire s'effectue à l'aide d'un "limiteur de pente"  $\varphi(\bullet)$  présenté dans un chapitre précédent, qui opère sur les variables primitives  $(4.1)$  et nous avons typiquement :

(4.2) 
$$
z_{i+1/2,j}^{-} = z_{i,j} + \frac{1}{2} \varphi \left( \frac{z_{i,j} - z_{i-1,j}}{z_{i+1,j} - z_{i,j}} \right) \left( z_{i+1,j} - z_{i,j} \right)
$$

Diverses corrections sont nécessaires pour garantir une bonne approximation de la géométrie et pour les détails nous renvoyons le lecteur aux travaux de Borrel et Montagné et aux documents de l'Onera.

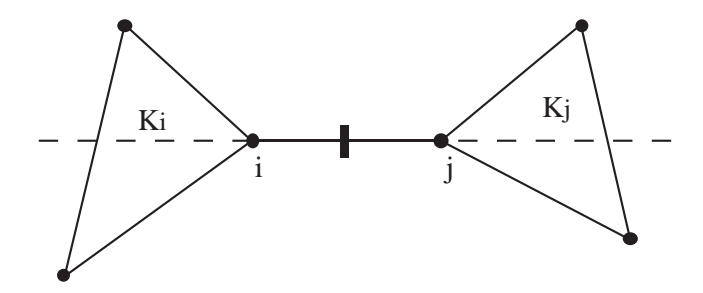

Figure 16 Schéma papillon pour définir une variante de la méthode de van Leer.

• Pour les maillages en triangles utilisant l'approche "cell vertex", les travaux de F. Fezoui [Fe85] à l'Inria ont permis de découvrir le "schéma papillon" illustré à la figure 16. Etant donnés deux sommets i et j du maillage, on repère parmi les éléments contenant le sommet i un élément  $K_i$  contenant la direction de l'arête  $[i, j]$  et opposé au sommet j. On fait de même en échangeant les rôles de  $i$  et de  $j$ . On est alors en mesure d'interpoler à partir des valeurs aux divers

sommets deux valeurs du champ z le long de la droite joignant les sommets i et j de part et d'autre du segment  $[i, j]$ . Nous pouvons alors utiliser une relation monodimensionnelle du type de celle présentée en  $(4.2)$  et nous renvoyons le lecteur aux nombreux travaux de l'Inria sur ce sujet pour une description précise du schéma papillon.

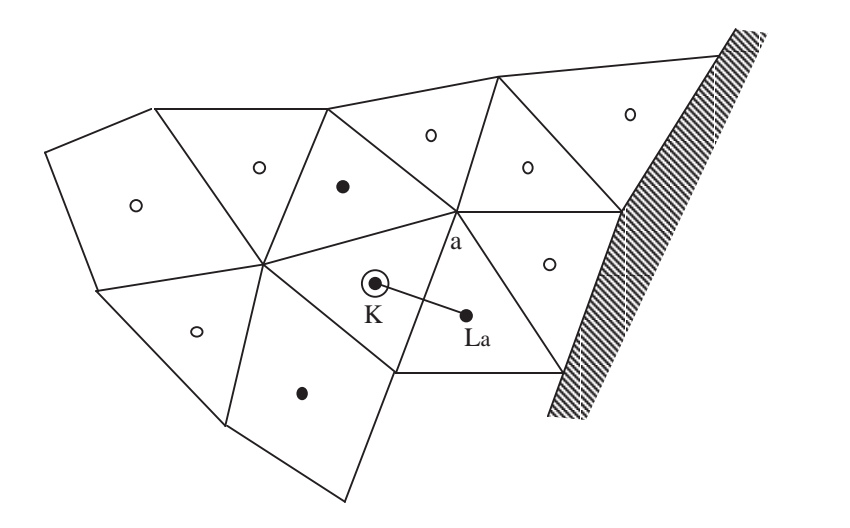

Figure 17 Cellules voisines nécessaires (point noir) pour le calcul du gradient dans la cellule considérée (double cercle).

Enfin, dans une approche non structurée mais où les volumes de contrôle et les éléments du maillage concident ("cell center"), nous avons développé à l'Aerospatiale avec Olivier Michaux pour le logiciel Cel3gr une variante de la méthode de van Leer très simple et naturelle [DM92] décrits dans la suite de ce paragraphe. L'idée de base est de remplacer le flux numérique à deux points de type  $(2.3)$  par une résolution exacte ou approchée du problème de Riemann entre deux états extrapolés  $W_a^ \overline{a}$  et  $W_a^-$  de part et d'autre de l'interface :

(4.3) 
$$
\Phi_a = \Phi(W_a^-, n_a, W_a^+).
$$

Comme dans les schémas précédents, ces états sont déterminés à l'aide de champs scalaires  $z$  qui peuvent être les variables primitives comme à la relation  $(4.1)$ ou bien un autre jeu de variables tel que celui-ci :

$$
(4.4) \t z \in \{ \rho, \rho u, \rho v, p \}
$$

qui a été choisi pour le logiciel Cel3gr et nous donne satisfaction. Nous extrapolons le champ  $z$  du centre de la maille  $x_K$  vers le milieu  $x_a$  de l'arête a grâce à une fonction affine :

$$
(4.5) \qquad z_a = z_K + \alpha(K, z) \nabla z(K) \bullet (x_a - x_K)
$$

où  $\nabla z(K)$  est une estimation (centrée) du gradient de z au centre de la maille et  $\alpha(K, z)$  un coefficient de limitation lié au champ z et à la cellule K dont nous précisons le calcul plus loin. L'estimation du gradient dans la maille  $K$  fait appel aux mailles voisines par l'intermédiaire d'une interface a comme illustré à la figure 17. Nous déterminons d'abord une moyenne à deux points entre la valeur dans la maille K et la valeur dans la maille voisine  $L_a$  sur l'arête a qui sépare les éléments K et  $L_a$  par un schéma très simple :

$$
(4.6) \qquad \overline{z_a} = (1 - \theta_a) z_K + \theta_a z_{L_a}
$$

où (1− $\theta_a$ ) et  $\theta_a$  sont par exemple les coordonnées barycentriques du point  $x_a$ par rapport aux centres de gravité des éléments K et  $L_a$ . Si a est une arête du bord du domaine, deux cas de figure sont `a envisager selon que la portion de frontière est une paroi ou une interface fluide. Dans le premier cas, le champ  $z$ est associé à un état  $W_a$  qui est par convention la moyenne arithmétique entre l'état $\mathcal{W}_{K}$  et son état miroir (3.5) :

(4.7)  $W_a = (\rho, \rho(u - (u \cdot n) n^x), \rho(v - (u \cdot n) n^y), E)^t$ , a sur la paroi de façon à satisfaire à la condition limite  $(3.1)$  pour cet état extrapolé alors que dans le second cas, on extrapole simplement la valeur dans la maille vers la frontière fluide :

(4.8)  $W_K = W_a$ , a arête de la frontière fluide.

On évalue ensuite le gradient moyen dans la maille K à l'aide d'une formule de Green :

(4.9) 
$$
\nabla z(K) = \frac{1}{|K|} \int_{\partial K} \overline{z} \, n \, d\gamma
$$

ce qui est un calcul bien élémentaire.

La limitation de pente à l'aide du coefficient  $\alpha(K, z)$  est réellement multidimensionnelle mais elle est également fondée sur le fait que  $z$  est un champ scalaire. On détermine d'abord la valeur  $m(K, z)$  minimale (respectivement  $M(K, z)$  maximale) parmi les cellules L voisines de l'élément K (ce sont les voisines par l'intermé-diaire d'une arête commune dans le cas de deux dimensions d'espace, voir la figure 17) :

$$
(4.10) \qquad m(K, z) = \min\left\{z(L), \quad L \text{ voisin de } K, \quad L \neq K\right\}
$$

$$
(4.11) \tM(K, z) = \max\{z(L), L \text{ voisin de } K, L \neq K\}.
$$

Si la valeur  $z(K)$  est extrémale parmi les valeurs voisines, on impose une valeur nulle pour le coefficient  $\alpha(K, z)$  de limitation :

(4.12) 
$$
\alpha(K, z) = 0
$$
 si  $z(k) \le m(K, z)$  ou  $z(k) \ge M(K, z)$ .

Dans le cas contraire, on impose à la variation  $\alpha(K, z) \nabla z(K) \bullet (x_a - x_K)$  de ne pas dépasser une certaine proportion k de la variation liée aux valeurs  $m(K, z)$ et  $M(K, z)$ :

(4.13) 
$$
\begin{cases} k(z(K) - m(K, z)) \leq \alpha(K, z) \nabla z(K) \cdot (x_a - x_K) \leq \\ \leq k (M(K, z) - z(K)) \end{cases}
$$

ce pour toute arête du bord de l'élément K. On choisit alors  $\alpha(K, z)$  le plus grand possible inférieur ou égal à 1 pour satisfaire les contraintes  $(4.13)$ :

$$
(4.14) \quad \alpha(K, z) = \min\left[1, k \frac{\min(M(K, z) - z(K), z(K) - m(K, z))}{\max\left\{|\nabla z(K) \bullet (x_a - x_K)|, a \in \partial K\right\}}\right].
$$

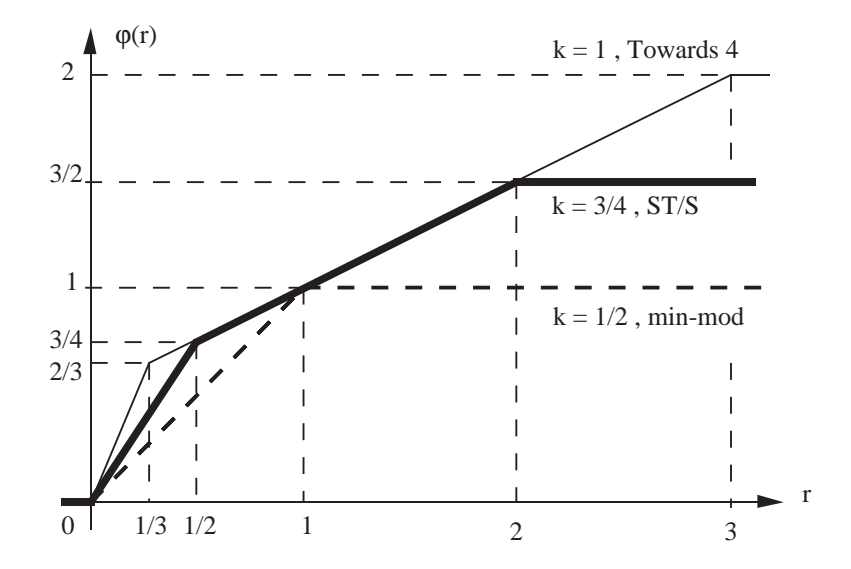

Figure 18 Limiteurs de pente monodimensionnels associés la limitation multidimensionnelle (4.14).

Dans le cas d'une seule dimension d'espace en maillage régulier, on peut réécrire la loi d'extrapolation  $(4.5)$  sous une forme habituelle en différences finies  $(4.2)$ , et le limiteur  $\varphi(r)$  associé est représenté figure 18 en fonction de r pour certaines valeurs du paramètre k. Pour  $k = 1$ , nous retrouvons le limiteur de pente introduit par van Leer [vL77] que nous appelons "Towards 4", pour  $k = 1/2$ , il s'agit du limiteur "min-mod" de Harten [Ha83] ; le cas k = 3/4, est un compromis entre les deux précédents  $Du90a$  dit "limiteur ST/S". Ces précisions méthodologiques terminent notre présentation de la variante non structurée du schéma Muscl telle que nous l'avons mise en œuvre à l'Aerospatiale aux Mureaux.

### 5) Discrétisation des flux visqueux.

Nous abordons maintenant la discrétisation des termes du second ordre associés à des modélisations de type visqueux du fluide compressible étudié. Selon que l'on opère dans le cadre "cell vertex" ou "cell center", le problème se formule de façon très classique ou avec plus de nouveauté dans le cas d'un maillage non structuré. Dans le cas d'une approximation avec des degrés de liberté aux sommets du maillage (cell vertex), on doit effectuer un bilan du flux visqueux  $\frac{\partial}{\partial x_j} P^j(W, \nabla W)$  dans la maille  $K_i$  autour du sommet numéro *i*. En fait, en suivant l'idée de Rostand-Stoufflet [RS88], on intègre ce flux après multiplication par la fonction de forme  $\varphi_i$  affine par morceaux, nulle aux sommets j différents du *i*-ème et valant 1 au nœud *i* ; on intègre par parties et l'on a :

(5.1) 
$$
\int_{K_i} \frac{\partial P^j}{\partial x_j} \varphi_i(x) dx = - \int_{K_i} P^j \frac{\partial \varphi_i(x)}{\partial x_j} dx + \int_{\partial K_i} P^j n_j \varphi_i(x) d\gamma.
$$

Le membre de droite de  $(5.1)$  est facile à calculer : la fonction  $P^{j}(W, \nabla W)$ est en fait une fonction donnée du gradient de la vitesse et du gradient de la température. Comme ces deux champs sont définis en chaque sommet du maillage, leur gradient  $\nabla u$  et  $\nabla T$  est naturellement constant dans chaque élément fini. Comme il en est de même pour le gradient de la fonction de base  $\varphi_i(x)$ , le terme de droite de la relation  $(5.1)$  n'offre pas de difficulté à être évalué complètement. On peut remarquer qu'en choisissant ce mode de calcul du flux visqueux, on ne suit pas stricto-sensu une approche de volumes finis, qui aurait voulu que l'on calculât l'intégrale

(5.2) 
$$
\int_{K_i} \frac{\partial}{\partial x_j} P^j(W, \nabla W) dx = \int_{\partial K_i} P^j n_j d\gamma
$$

et non celle proposée à la relation  $(5.1)$ . Toutefois, cette simplicité dans le passage aux flux visqueux où l'on récupère le savoir-faire des méthodes d'éléments finis est un atout de l'approche "cell vertex".

Dans l'approche "cell center", il est encore nécessaire d'évaluer un flux à l'interface entre les volumes de contrle, c'est à dire ici les éléments du maillage. On réduit d'abord le problème en remarquant à nouveau que le flux visqueux  $P<sup>j</sup>(W, \nabla W)$  est fonction linéaire du gradient de la vitesse  $\nabla u$  et du gradient de la température  $\nabla T$ . En maillage structuré, l'évaluation du gradient à cette interface est classique à l'aide d'un schéma centré aux différences finies (voir par exemple le livre de Peyret-Taylor [PT83]) mais la généralisation au cas non structuré n'est pas aussi traditionnelle. Nous avons développé un algorithme qui permet d'évaluer le gradient  $\nabla u$  d'un champ u en fonction d'un nombre constant de valeurs données au centre des éléments [DM93]. Pour un maillage

bidimensionnel en triangles par exemple, on peut déterminer un ensemble  $V(a)$ de six degrés de liberté voisins pour une interface  $a$  qui n'est pas située sur la frontière de la façon suivante : on associe d'abord à l'interface  $a$  les deux  $\acute{e}$ léments  $K_g$  et  $K_d$  de part et d'autre de la face puis pour les quatre autres arˆetes qui composent le bord de ces deux triangles (figure 19), on associe les  $\acute{e}$ léments qui ont ces quatre arêtes dans leur bord :

(5.3) 
$$
V(a) = \left\{ K_g K_d \right\} \bigcup \left\{ K, \frac{\partial K \cap \partial K_g}{\partial x} \text{ ou } \frac{\partial K \cap \partial K_d}{\partial x} \text{ est } K_g \text{ ou } K_d \right\}.
$$

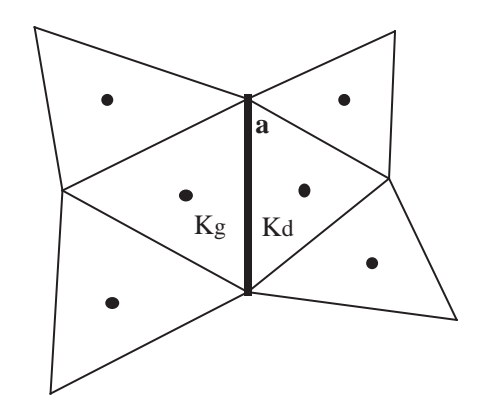

Figure 19 Triangles voisins d'une face a pour le calcul du gradient.

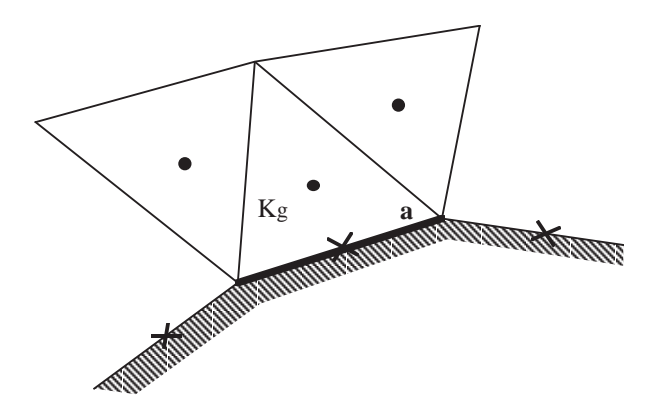

Figure 20 Degrés de liberté voisins d'une face frontière.

Si l'arête  $\alpha$  est sur la frontière, elle est naturellement le support d'un degré de liberté de type condition de Dirichlet ou de Neumann par exemple :

(5.4) 
$$
\sigma_a(u) = u_a
$$
 ou  $\frac{\partial u}{\partial n}$ 

puisque les conditions aux limites pour résoudre les équations de Navier-Stokes imposent une vitesse nulle en paroi, ou bien une température imposée ou bien un flux de chaleur nul, etc... Dans ce cas, on peut admettre les deux arêtes

du bord du domaine de calcul qui touchent l'arête  $\alpha$  parmi les voisins ainsi que l'arête a elle-même (figure 20). On complète le voisinage  $V(a)$  à l'aide de la relation (5.3), à ceci près que cette fois-ci, seul l'élément  $K_g$  est à prendre en compte. Quelle que soit la position de l'arête dans le maillage, nous avons donc déterminé un voisinage  $V(a)$  comportant au plus six degrés de liberté. On détermine ensuite une base  $B(a)$  de polynomes paramétrée par l'arête  $a$ ; on associe l'axe  $Ox$  avec la direction normale à l'interface et l'axe  $Oy$  avec la direction tangentielle et on pose :

 $(5.5)$   $B(a) = \{1, x, y, x^2, y^2, x^3\}, \quad a$  interface intérieure au domaine si l'arête  $a$  est intérieure au domaine et

 $(5.6)$   $B(a) = \{1, x, y, x^2, xy, y^2\}, \quad a$  interface située sur la frontière si elle est sur la frontière. On calcule enfin le gradient du champ donné  $u$  sur l'interface a selon une relation donnée a priori sous la forme :

(5.7) 
$$
\nabla u = \sum_{\sigma \in V(a)} \alpha(a, \sigma) \sigma(u)
$$

qui est linéaire et locale, comme l'opérateur continu de dérivation. Les coefficients  $\alpha(a, \sigma)$  sont calculés une fois pour toutes en supposant que pour toute fonction u de la base  $B(a)$ , la relation (5.7) est exacte. On obtient de cette façon un système linéaire d'inconnues  $\alpha(a, \sigma)$ , qui est inversible en pratique et dont on stocke la solution en mémoire à l'issue de l'étape de prétraitement. L'extension au cas tridimensionnel n'offre pas de difficulté fondamentale [Du92].

• En conclusion, l'approche "cell center" qui est la plus satisfaisante du point de vue de la simplicité de la forme des volumes finis mis en jeu, peut être utilisée pour l'approximation numérique de fluides visqueux même avec un maillage non structuré. On n'utilise que l'information donnée par les degrés de liberté de la méthode des volumes finis et celle donnée par les conditions aux limites, avec un nombre constant de points voisins pour définir le schéma numérique. Ce paragraphe termine ce chapitre sur l'approximation spatiale multidimensionnelle des équations des fluides compressibles. Que ce soit sur un maillage structuré ou non, dans l'approximation "cell vertex" ou "cell center", nous avons pu déterminer des flux autour des cellules de contrôle comme fonction (connue) des degrés de liberté, pour les fluides dans l'approximation non visqueuse ou en se plaçant dans le cadre d'un modèle visqueux plus réaliste.